# Introduction to Programming  $(in C++)$

#### *Numerical algorithms*

Jordi Cortadella, Ricard Gavaldà, Fernando Orejas Dept. of Computer Science, UPC

• Given two polynomials on one variable and real coefficients, compute their product

(we will decide later how we represent polynomials)

• Example: given  $x^2$  + 3x - 1 and 2x - 5, obtain

 $2x^3 - 5x^2 + 6x^2 - 15x - 2x + 5 = 2x^3 + x^2 - 17x + 5$ 

• Key point:

Given  $p(x) = a_n x^n + a_{n-1} x^{n-1} + ... + a_1 x + a_0$ and  $q(x) = b_m x^m + b_{m-1} x^{m-1} + ... + b_1 x + b_0$ 

what is the coefficient c<sub>i</sub> of x<sup>i</sup> in (p\*q)(x)?

- We obtain  $x^{i+j}$  whenever we multiply  $a_i x^i \cdot b_j x^j$
- Idea: for every i and j, add a<sub>i</sub>·b<sub>j</sub> to the (i+j)-th coefficient of the product polynomial.

• Suppose we represent a polynomial of degree *n* by a vector of size *n+1*.

That is,  $v[0..n]$  represents the polynomial  $v[n] x<sup>n</sup> + v[n-1] x<sup>n-1</sup> + ... + v[1] x + v[0]$ 

- We want to make sure that  $v[v.size() 1] \neq 0$  so that  $degree(v) = v.size() - 1$
- The only exception is the constant-0 polynomial. We'll represent it by a vector of size 0.

**typedef vector<double> Polynomial;**

**// Pre: -- // Returns pq Polynomial product(const Polynomial& p, const Polynomial& q);**

**Polynomial product(const Polynomial& p, const Polynomial& q) {**

```
// Special case for a polynomial of size 0
if (p.size() == 0 or q.size() == 0) return Polynomial(0);
else {
    int deg = p.size() – 1 + q.size() - 1; // degree of pq
    Polynomial r(deg + 1, 0);
    for (int i = 0; i < p.size(); ++i) { 
        for (int j = 0; j < q.size(); ++j) {
            r[i + j] = r[i + j] + p[i]*q[j];}
    }
    return r;
}
```

```
// Invariant (of the outer loop): r = product p[0..i-1]*q// (we have used the coefficients p[0] … p[i-1])
```
# Sum of polynomials

• Note that over the real numbers,  $degree(p*q) = degree(p) + degree(q)$ (except if  $p = 0$  or  $q = 0$ ).

So we know the size of the result vector from the start.

• This is not true for the polynomial sum, e.g.

```
degree((x + 5) + (-x - 1)) = 0
```
# Sum of polynomials

```
// Pre: --
// Returns p+q
Polynomial sum(const Polynomial& p, const Polynomial& q);
    int maxdeg = max(p.size(), q.size()) - 1;
    int deg = -1;
    Polynomial r(maxdeg + 1, 0);
    // Inv r[0..i-1] = (p+q)[0..i-1] and 
    // deg = largest j s.t. r[j] != 0 (or -1 if none exists)
    for (int i = 0; i \leq 0 \text{ and } t++) {
        if (i >= p.size()) r[i] = q[i];
        else if (i >= q.size()) r[i] = p[i];
        else r[i] = p[i] + q[i];
        if (r[i] != 0) deg = i;
    }
    Polynomial rr(deg + 1);
    for (int i = 0; i \leq deg; ++i) rr[i] = r[i];return rr; 
}
```
- In some cases, problems must deal with sparse vectors or matrices (most of the elements are zero).
- Sparse vectors and matrices can be represented more efficiently by only storing the non-zero elements. For example, a vector can be represented as a vector of pairs (index, value), sorted in ascending order of the indices.
- Example:

**[0,0,1,0,-3,0,0,0,2,0,0,4,0,0,0]**

can be represented as

**[(2,1),(4,-3),(8,2),(11,4)]**

• Design a function that calculates the sum of two sparse vectors, where each non-zero value is represented by a pair (index, value):

```
struct Pair {
    int index;
    int value;
}
```
**typedef vector<Pair> SparseVector;**

**// Pre: -- // Returns v1+v2**

**SparseVector sparse\_sum(const SparseVector& v1, const SparseVector& v2);**

**// Inv: p1 and p2 will point to the first // non-treated elements of v1 and v2. // vsum contains the elements of v1+v2 treated so far. // psum points to the first free location in vsum.**

- Strategy:
	- Calculate the sum on a sufficiently large vector.
	- Copy the result on another vector of appropriate size.

**SparseVector sparse\_sum(const SparseVector& v1, const SparseVector& v2) { SparseVector vsum; int p1 = 0, p2 = 0; while (p1 < v1.size() and p2 < v2.size()) { if (v1[p1].index < v2[p2].index) { // Element only in v1 vsum.push\_back(v1[p1]); ++p1; }**

```
else if (v1[p1].index > v2[p2].index) { // Element only in v2
  vsum.push_back(v2[p2]);
  ++p2;
}
```

```
else { // Element in both
  Pair p;
  p.index = v1[p1].index;p.value = v1[p1].value + v2[p2].value;
  if (p.value != 0) vsum.push_back(p);
  ++p1; ++p2;
}
```

```
// Copy the remaining elements of v1
while (p1 < v1.size()) {
    vsum.push_back(v1[p1]);
    ++p1;
}
```

```
// Copy the remaining elements of v2
while (p2 < v2.size()) {
    vsum.push_back(v2[p2]);
    ++p2;
}
return vsum;
```
#### **Bolzano's theorem**:

Let *f* be a real-valued continuous function. Let *a* and *b* be two values such that  $a < b$  and  $f(a)f(b) < 0$ . Then, there is a value  $c \in [a,b]$  such that  $f(c)=0$ .

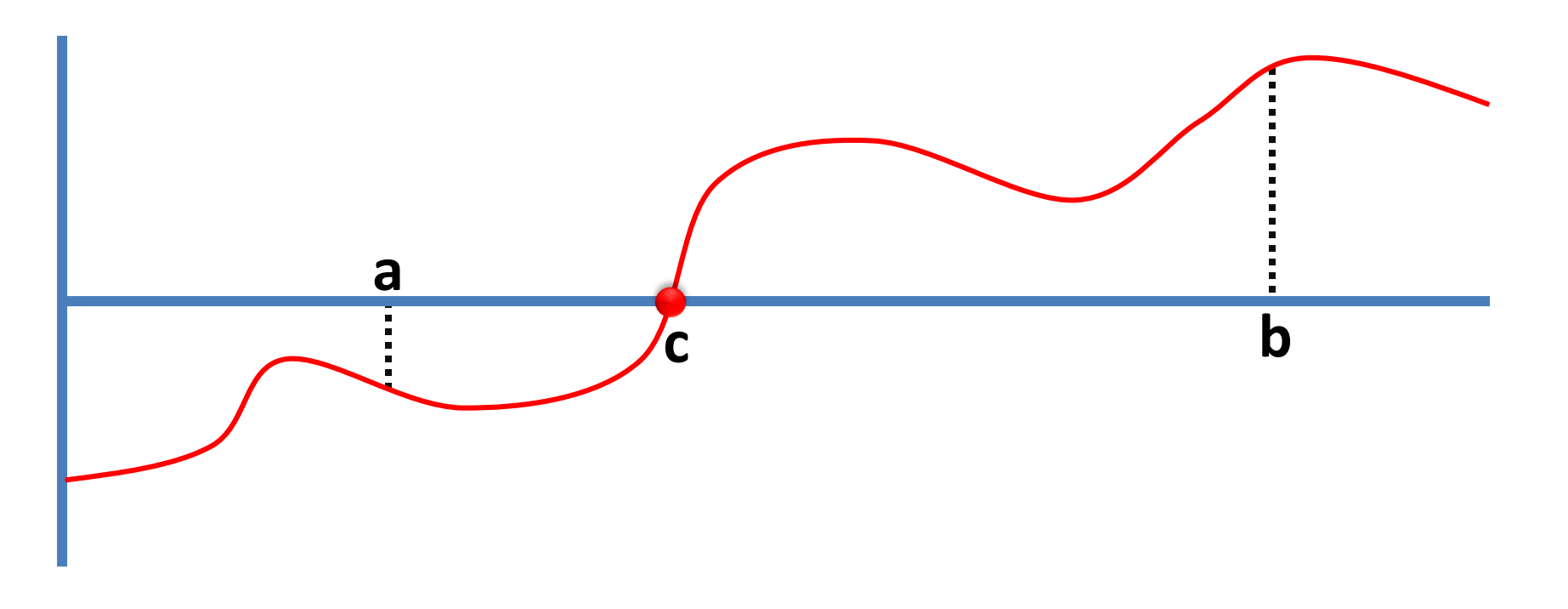

Design a function that finds a root of a continuous function *f* in the interval *[a, b]* assuming the conditions of Bolzano's theorem are fulfilled. Given a precision  $(\varepsilon)$ , the function must return a value *c* such that the root of *f* is in the interval *[c, c+].*

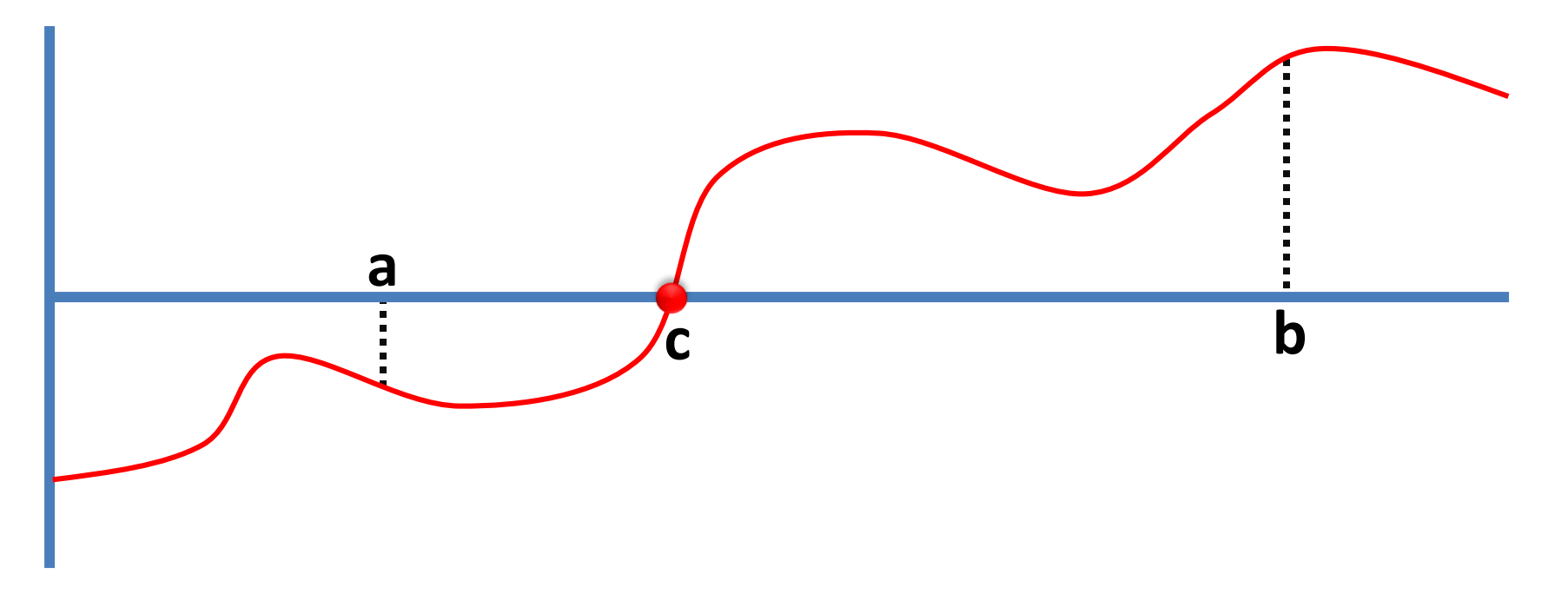

**Strategy:** narrow the interval *[a, b]* by half, checking whether the value of *f* in the middle of the interval is positive or negative. Iterate until the width of the interval is smaller  $\varepsilon$ .

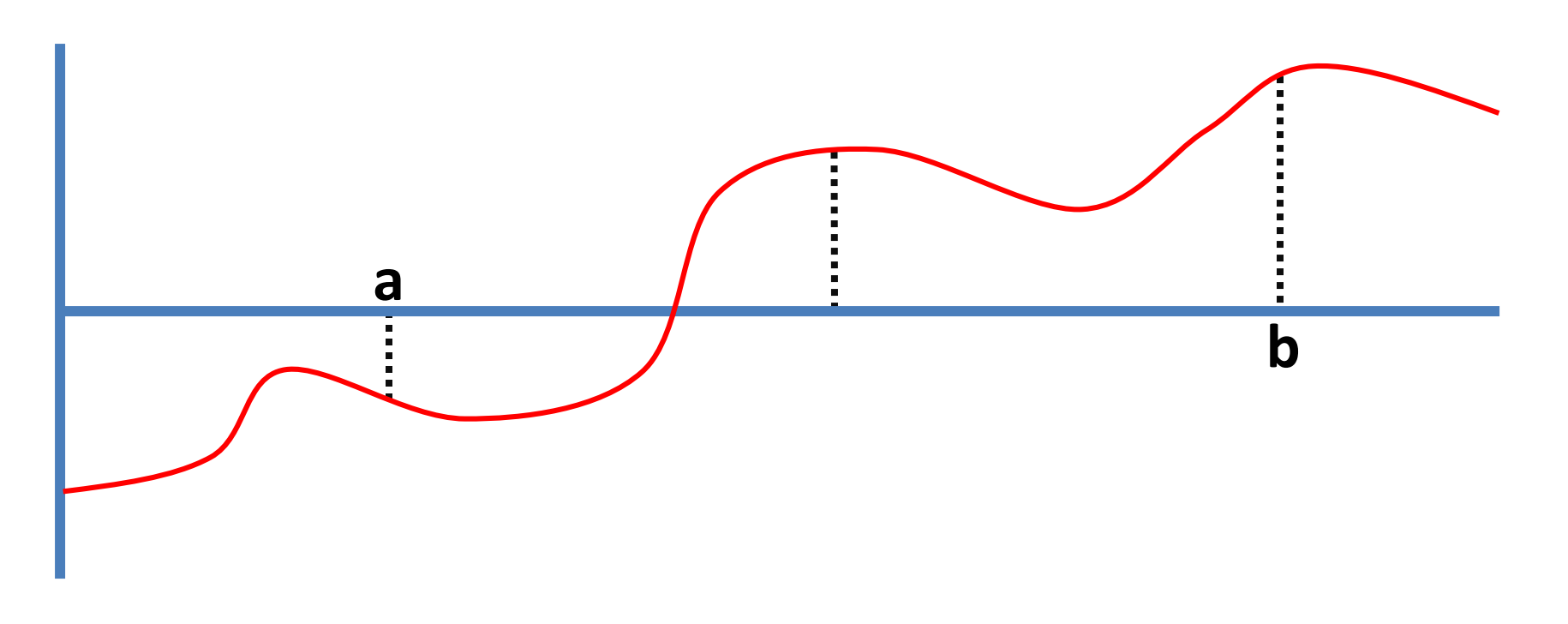

// Pre:  $f$  is continuous,  $a < b$  and  $f(a)*f(b) < 0$ . **// Returns c[a,b] such that a root exists in the // interval [c,c+]***.*

**// Inv: a root of** *f* **exists in the interval [a,b]**

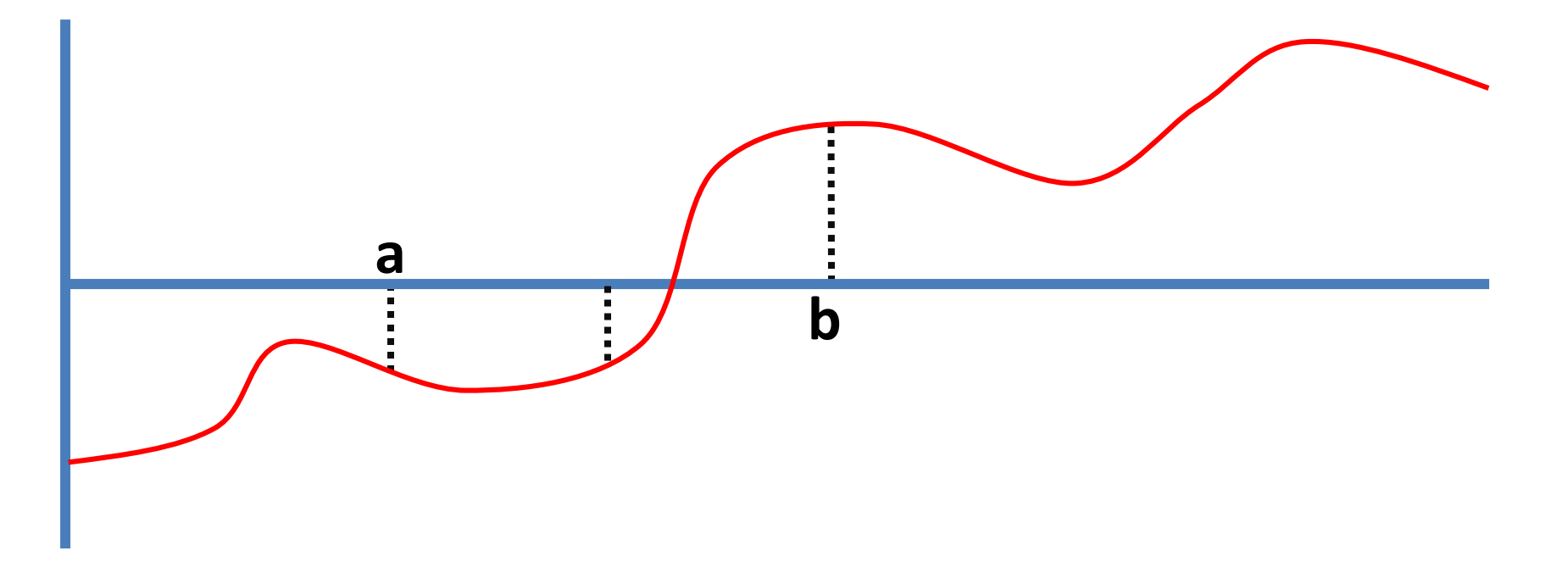

```
double root(double a, double b, double epsilon) {
    while (b – a > epsilon) {
        double c = (a + b)/2;
        if (f(a)f(c) <= 0) b = c;
        else a = c;
    }
    return a;
```
#### **// A recursive version**

**double root(double a, double b, double epsilon) { if (b – a <= epsilon) return a; double c = (a + b)/2; if (f(a)f(c) <= 0) return root(a,c,epsilon); else return root(c,b,epsilon);**

- A barcode is an optical machine-readable representation of data. One of the most popular encoding systems is the UPC (Universal Product Code).
- A UPC code has 12 digits. Optionally, a check digit can be added.

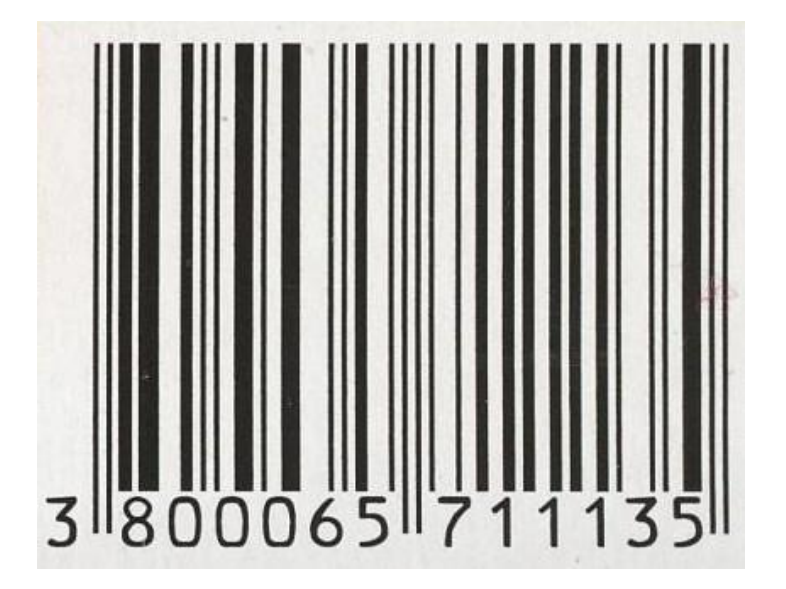

- The check digit is calculated as follows:
	- 1. Add the digits in odd-numbered positions (first, third, fifth, etc.) and multiply by 3.
	- 2. Add the digits in the even-numbered positions (second, fourth, sixth, etc.) to the result.
	- 3. Calculate the result modulo 10.
	- 4. If the result is not zero, subtract the result from 10.
- Example: 380006571113
	- $(3+0+0+5+1+1)*3 = 30$
	- $8+0+6+7+1+3=25$
	- $\geq$  (30+25) mod 10 = 5
	- $\geq 10 5 = 5$

- Design a program that reads a sequence of 12-digit numbers that represent UPCs without check digits and writes the same UPCs with the check digit.
- Question: do we need a data structure to store the UPCs?
- Answer: no, we only need a few auxiliary variables.

• The program might have a loop treating a UPC at each iteration. The invariant could be as follows:

**// Inv: all the UPCs of the treated codes // have been written.** 

• At each iteration, the program could read the UPC digits and, at the same time, write the UPC and calculate the check digit. The invariant could be:

**// Inv: all the treated digits have been // written. The partial calculation of // the check digit has been performed**  based on the treated digits.

**// Pre: the input contains a sequence of UPCs without check digits. // Post: the UPCs at the input have been written with their check digits.** 

```
int main() {
    char c;
    while (cin >> c) {
        cout << c;
        int d = 3(int(c) - int('0')); // first digit in an odd location
        for (int i = 2; i \le 12; ++i) {
             cin >> c;
             cout << c;
             if (i\%2 == 0) d = d + int(c) - int('0');else d = d + 3*(int(c) - int('0'));
        }
        d = d%10;
        if (d > 0) d = 10 – d;
        cout << d << endl;
    }
}
```